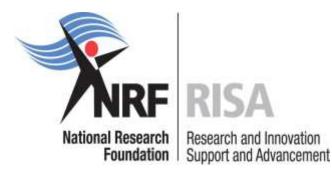

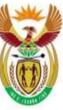

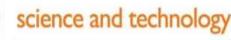

Department: Science and Technology REPUBLIC OF SOUTH AFRICA

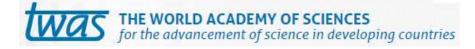

# Grants Management and Systems Administration NRF-TWAS Postdoctoral Fellowship Application and Funding Guide 2018

# Contents

| Con  | tact Details4                                         |
|------|-------------------------------------------------------|
| 1.   | Introduction                                          |
| 2.   | Granting Rules5                                       |
| 2.1. | Conditions of the NRF-TWAS Postdoctoral Fellowship5   |
| 2.2. | Value of the NRF-TWAS Postdoctoral Fellowship6        |
| 3.   | Application Process7                                  |
| 4.   | How to Submit Applications7                           |
| 5.   | Screening and Review Processes                        |
| 5.1. | Overview of the Screening Process                     |
| 5.2. | Overview of the Review Process                        |
| 6.   | Ranking of Applications23                             |
| 7.   | Application Feedback and Disputes25                   |
| 8.   | Change Requests25                                     |
| 8.1. | Prior Approval Requests25                             |
| 8.2. | Changes in Project Scope, Supervisor or Institution25 |
| 9.   | Scientific Compliance25                               |
| 9.1. | Methodology25                                         |
| 9.2. | Intellectual Property Rights26                        |
| 9.3. | Ethics26                                              |
| 10.  | References                                            |

# List of Acronyms

| APR  | Annual Progress Report                          |
|------|-------------------------------------------------|
| DA   | Designated Authority                            |
| GMSA | Grants Management and Systems Administration    |
| HEI  | Higher Education Institution                    |
| HICD | Human and Institutional Capacity Development    |
| RISA | Research and Innovation Support and Advancement |
| NRF  | National Research Foundation                    |
| TWAS | The World Academy of Sciences                   |

# **Contact Details**

#### For NRF Online application and grants management related enquiries, please contact:

Mrs Melissa Govender Professional Officer: Grants Management and Systems Administration (GMSA) Telephone: 012 481 4311 E-mail: melissa.govender@nrf.ac.za

#### Ms Zodwa Mahlangu

Liaison Officer: Grants Management and Systems Administration (GMSA) Telephone: 012 481 4114 E-mail: <u>zodwa.mahlangu@nrf.ac.za</u>

## For funding instrument related enquiries, please contact:

#### Ms Maphuti Madiga

Professional Officer: Human and Infrastructure Capacity Development (HICD).Telephone:012 481 4150E-mail:maphuti.madiga@nrf.ac.za

Application and funding guidelines are explained in this document. Candidates must read this document together with the call or framework document of the funding instrument that highlights the funding instrument eligibility criteria and requirements.

For technical online enquiries, please contact the NRF Support Desk during office hours from 08:00 to 16:30 Monday to Friday.

Tel: 012-481 4034

E-mail: <a href="mailto:supportdesk@nrf.ac.za">supportdesk@nrf.ac.za</a>

# 1. Introduction

This Guide provides an overview of the NRF-TWAS (The World Academy of Science) Postdoctoral Fellowship funding instrument, its application and funding guidelines and processes. It should be read in conjunction with the NRF-TWAS Postdoctoral Fellowships Framework Document, which can be accessed at <a href="https://nrfsubmission.nrf.ac.za">https://nrfsubmission.nrf.ac.za</a>. The Framework Document provides detailed information with respect to objectives of the funding instrument, eligibility criteria etc. This document does not, however, constitute a complete set of the policies, procedures or systems used by the NRF.

# 2. Granting Rules

## 2.1. Conditions of the NRF-TWAS Postdoctoral Fellowship

- The fellowship shall be held as the primary funding for the postdoctoral research training;
- Fellowships may not be held simultaneously with a fellowship from any other TWAS, South African government or NRF administered source;
- Postdoctoral fellows are permitted to spend a maximum of 20% of their time undertaking lecturing and student supervision;
- Postdoctoral fellows may not concurrently hold the fellowship with any full-time employment position in South Africa;
- Postdoctoral fellows may hold non-binding supplementary grants or emoluments to the institutional capped value;
- Successful applicants must provide a written undertaking to return to their home country upon completion of the fellowship;
- Postdoctoral fellows will be required to submit Annual Progress Reports (APR) in a format provided by the NRF, against deliverables as outlined in the application form and the signed Conditions of Grant;
- All fellows will be required, to submit an exit report to the NRF TWAS, upon completion of their Postdoctoral research, on their overall experience, achievements and outputs;
- Successful applicants must have all foreign qualifications (obtained from non-South African universities) evaluated by the South African Qualification Authority (SAQA). A SAQA evaluation certificate must be submitted with the application, if available. If not available, the proof that SAQA evaluation has been applied for must be attached. The applicants will nonetheless need to provide proof of SAQA accreditation before they can register at most South African institutions;
- Successful applicants will be required to meet the following requirements of the English Language Proficiency Academic test:
- IELTS 6.5 (no band less than 6.0); or TOEFL (paper) 575 (TWE 4.5); or TOEFL iBIT (min. 20); or
   Cambridge minimum 58. Information on the IELTS tests can be obtained from the British Council in

home country or accessed on: <u>www.ielts.org</u>. Further information on the TOEFL test can be accessed on: <u>www.toefl.com</u>. Consult the British Council in the home country for assistance. This certificate is a requirement even if all degrees were taken in English.

• Awards that are not taken up by 30 June 2018 will be automatically cancelled by the NRF.

# 2.2. Value of the NRF-TWAS Postdoctoral Fellowship

The duration of postdoctoral fellowships will be for a minimum of six (6) months and a maximum of two (2) years. For fellowships with a duration of six (6) months to twelve (12) months, stipends and research costs will be paid on a pro-rata basis depending on the duration of the fellowship.

The breakdown of the award will be as follows:

| Category of support                   | Value (Rand) | Duration                             |
|---------------------------------------|--------------|--------------------------------------|
| Stipend                               | 255 000      | Per Annum                            |
| Research Costs                        | 50 000       | Per Annum                            |
| Compulsory institutional contribution | 15 000       | Per annum                            |
| Cost towards mobility of the fellow   | 15 000       | Once off, per single economy airfare |

Host institutions will be expected to supplement the fellowship with a minimum of R15 000.00 per annum as part of the institutional commitment. In addition, the host institutions will ensure the provision of an enabling environment for fellows' research training and skills development.

The costs for the mobility of the fellow will include the following:

- Travel visa and study visa subject to submission of proof of expenditure;
- A single economy airfare for travel from the fellows' home country to South Africa to the maximum value of R15 0000; and
- A single economy airfare from South Africa to the fellow's home country, upon completion of the postdoctoral research fellowship, to the maximum value of R15 000.

Postdoctoral fellows that take up the fellowship for more than one year, are also eligible for a once-off travel grant of up to R25 000, for local travel, and up to R50 000, for international travel. The travel grants may be used to contribute towards the costs of attending local or international conferences; workshops; visiting a laboratory or; any other activity that supports the beneficiaries' research training. This is the maximum

amount permitted over the tenure of the fellowship. Postdoctoral fellows who wish to access the travel grant must complete a travel grant application form available on the NRF Online Submission System.

#### 3. Application Process

The NRF is issuing this call for NRF-TWAS Postdoctoral Fellowship applications that is published on the NRF website and is accessible online at <a href="https://nrfsubmission.nrf.ac.za">https://nrfsubmission.nrf.ac.za</a>. The NRF-TWAS Postdoctoral Fellowship funding instrument will not accept more than one application per applicant per year. All applications must be duly authorised and approved by the Designated Authority (DA) of the research administration at the institution that submits the application. Applications will be automatically routed to the institutional DA of the submitting institution for validation at the deadline date determined by individual institutions. Applicants have to enquire with their institutions regarding internal closing dates. The processing of a successful grant application takes approximately five (5) months from the time of submission until the commencement of funding.

#### 4. How to Submit Applications

Applications may be completed on the NRF Online Submission System at <u>https://nrfsubmission.nrf.ac.za</u>. Applicants are advised to complete their applications soon after the call is open to prevent IT system overload nearer the **closing date of 06 July 2017**. **Step 1:** This is an electronic submission system and applicants must be registered on the system in order to create and complete an application. If you had previously registered and submitted and application on the NRF Online System (http://nrfonline.nrf.ac.za) before February 2012 and your application was not successful, your details would have been migrated to the new NRF Online Submission System (https://nrfsubmission.nrf.ac.za). If you experience problems accessing the system with your NRF Online password, use the Reset Password button. If you are not yet registered on the NRF Online Submission System, you must register to access the application form.

Most application screens have application specific instructions to help you work through the section. Please read the instruction carefully before completing the section.

|                                            | RISA<br>Beach and two theresen                                                                                                    | ine Submission System                                                                                                    |
|--------------------------------------------|----------------------------------------------------------------------------------------------------|----------------------------------------------------------------------------------------------------|
| Home<br>New Registration<br>Reset Password |                                                                                                    | Feedback 🗟 Support 😪                                                                                                    |
|                                            | i Instructions                                                                                                    |                                                                                                    |
|                                            | this system. If you have forgotten your password, plea<br><sup>6</sup> For technical online enquiries, please contact the Support De<br>Tel: +27 12 481 4202<br>E-mail: supportdesk/Drnf.ac.za | Open Calls block below. Click on the 🗉 icon next to the relevant call to show a                                                                                                    |
|                                            | Log In                                                                                                    | Open Calls                                                                                                    |
|                                            | ID/Passport/Unique Number:<br>Password: Show Password  State Password.  Not registered? Click here to register.                                                                                | Community Engagement 2017     Competitive Programme for Rated Researchers 2017     Competitive Programme for Nated Researchers 2017     Competitive Support for Unrated Researchers 2017     DST-NRF Professional Development Programme (PDP) Call for     2016     Equipment-related Travel and Training Grants 2016     Infrastructure Funding Instruments in support of the: National     Equipment Programme (NREP) and National Nanotechnology     Equipment Programme (NNEP) 2016     Knowledge, Interchange and Collaboration (KIC) 2016 – Round 1     Research Development Grants for Y-Rated Researchers 2017 |

**Step 2:** Once you have logged onto the NRF Online Submission System, you will get to the 'landing page' where you will find a menu at the top left side of your screen (tab indicated with blue arrow). To create a new application, click on My Applications-Create Application.

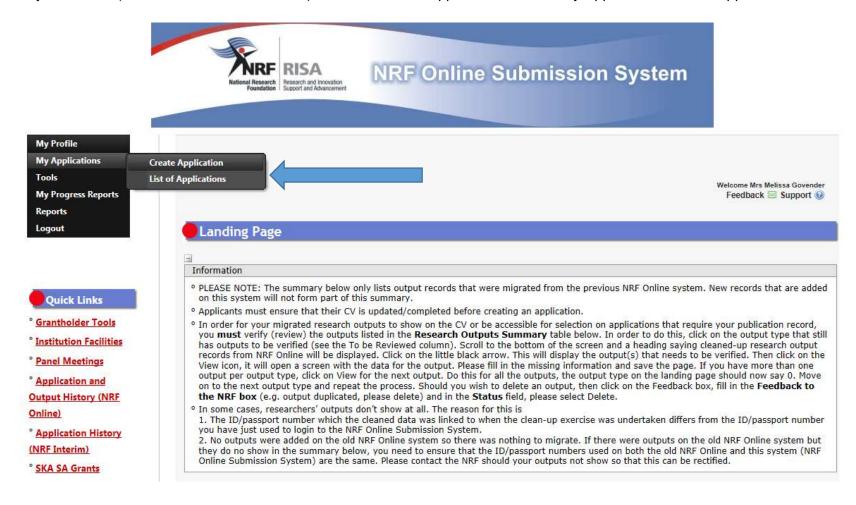

**Step 3:** Select the funding call for which you are applying on the create application screen and a new application will open to complete. Please note that this must be selected only once. To continue working on an application, go to My Applications- List of Applications

#### Create Application

Instructions

° Check your intended institution's internal closing date as it will be prior to the closing date listed for applications.

• A timeout will appear when there is no activity on the system for 25 minutes. Click on the refresh button (in the popup box) as this will enable the continuation/completion of the application. When clicking on the close button the system will close.

| Call                                                                                                    | Open Date           | Closing Date         | Apply |
|----------------------------------------------------------------------------------------------------|---------------------|----------------------|-------|
| Blue Skies Concept Notes 2018                                                                                                  | 03 April 2017       | 12 May 2017          | 0     |
| Blue Skies Concept Notes 2018                                                                                                  | 03 April 2017       | 12 May 2017          | 0     |
| CSIR National Laser Centre Rental Pool Programme 2016                                                                          | 19 April 2017       | 28 February 2018     | 0     |
| DST-NRF Collaborative Postgraduate Training Call for 2018                                                                      | 28 February<br>2017 | 28 April 2017        | 0     |
| DST-NRF Professional Development Programme (PDP) Call for 2016                                                                 | 08 February<br>2016 | 29 April 2017        | 0     |
| Extension Bursary Support for Masters and Doctoral Studies 2015                                                                | 01 January<br>2015  | 26 December<br>2017  | 0     |
| Foundational Biodiversity Information Programme (FBIP) - Small Grants 2017                                                     | 29 March 2017       | 07 June 2017         | •     |
| Indigenous Knowledge Systems Call 2015                                                                                         | 18 June 2014        | 01 August 2214       | •     |
| Infrastructure Funding Instruments in support of the National Equipment Programme (NEP) 2017                                   | 08 March 2016       | 30 September<br>2017 | 0     |
| Knowledge, Interchange and Collaboration (KIC) 2017 – Round 1                                                                  | 24 March 2017       | 21 April 2017        | 0     |
| National Research Foundation / European Research Council 2017 Call                                                             | 20 March 2017       | 12 May 2017          | 0     |
| Nominations of Academic Staff: Sabbatical Grants for Completion of Doctoral Degrees 2018                                       | 03 April 2017       | 10 May 2017          | 0     |
| Oman/South Africa Research Cooperation Programme 2018                                                                          | 27 February<br>2017 | 28 April 2017        | 0     |
| South Africa – Joint Institute for Nuclear Research (SA-JINR) – Mobility Grants for Researchers and Postgraduate Students 2017 | 11 April 2017       | 30 April 2017        | 0     |
| South African National Antarctic Programme (SANAP) 2018                                                                        | 03 April 2017       | 26 May 2017          | •     |
| Testing BW                                                                                                    | 26 March 2017       | 22 April 2017        | 0     |
| Thuthuka 2018                                                                                                    | 03 April 2017       | 19 May 2017          | 0     |
| Thuthuka 2018                                                                                                    | 03 April 2017       | 24 May 2017          | 0     |
| Travel Grants Setup Testing                                                                                                    | 10 April 2017       | 30 April 2017        | 0     |
| UAT of Postdoc application                                                                                                    | 19 April 2017       | 24 April 2017        | 0     |

\*Applicants are urged to complete or update ALL screens of the CV, including the Research Profile and Research Outputs as this information is evaluated in the review process and will impact on the overall assessment of your application.

NRF- TWAS Postdoctoral Fellowship Application and Funding Guide for 2018

**Step 4:** All sections marked with a red asterisk are compulsory sections in the application. These sections must be completed in order for the final submit button to appear. The sections without asterisks are non-compulsory sections. You may enter information in these sections, if you have information to enter, such as research outputs. Completed sections will be indicated by a green tick on the main menu, while incomplete sections will have a yellow cross. Please ensure that once you complete information in a section, press the "save" button before returning to the main menu.

| Section                                                                       | Complete | Date Updated | Edit |
|-------------------------------------------------------------------------------|----------|--------------|------|
| NRF Call Information Documents (Please read before starting this application) | 0        | 19 Apr 2017  | 0    |
| Registration Details *                                                        | ×        | 13 Feb 2017  | 0    |
| Contact Details *                                                             | ×        | 13 Feb 2017  | 0    |
| Qualifications *                                                              | ×        | 14 Mar 2017  | 0    |
| Career Profile *                                                              | ×        | 22 Jun 2016  | 6    |
| Research Expertise *                                                          | ×        | 10 Jun 2015  | 1    |
| Student Supervision Record                                                    | ×        | 10 Jun 2015  | 60   |
| Absence from Research                                                         | 2        | 19 Apr 2017  | 0    |
| Personal Profile *                                                            | ×        | 19 Aug 2015  | 0    |
| Disability *                                                                  | ×        | 19 Apr 2017  | J.   |
| Research Outputs                                                              | ×        | 19 Apr 2017  | 0    |
| Books                                                                         | 2        | 19 Apr 2017  | 6    |
| Chapters in Books                                                             | ×        | 10 Jun 2015  | 6    |
| Articles in Refereed/Peer-reviewed Journals                                   | ×        | 10 Jun 2015  | 1    |
| Refereed/Peer-reviewed Conference Outputs                                     | ×        | 10 Jun 2015  | 6    |
| Patents                                                                       | ×        | 10 Jun 2015  | 6    |
| Keynote/Plenary Addresses                                                     | ×        | 10 Jun 2015  | 0    |
| Articles in Non-refereed/Non-peer Reviewed Journals                           | ×        | 10 Jun 2015  | 0    |
| Other Significant Conference Outputs                                          | ×        | 19 Aug 2015  | 0    |
| Technical/Policy Reports                                                      | ×        | 10 Jun 2015  | 6    |
| Products                                                                      | ×        | 10 Jun 2015  | 0    |
| Artefacts                                                                     | ×        | 10 Jun 2015  | 6    |
| Prototypes                                                                    | ×        | 10 Jun 2015  | 0    |
| Other Recognised Research Outputs                                             | ×        | 10 Jun 2015  | 0    |
| Type of Fellowship *                                                          | ×        | 19 Apr 2017  | 0    |
| Fellowship to be Funded *                                                     | ×        | 19 Apr 2017  | 6    |
| Research Project Information *                                                | ×        | 19 Apr 2017  | 0    |
| Academic Achievements *                                                       | ×        | 19 Apr 2017  | 0    |
| Details of Research *                                                         | ×        | 19 Apr 2017  | 0    |
| Science Engagement *                                                          | × ×      | 19 Apr 2017  | 6    |
| References *                                                                  | ×        | 19 Apr 2017  | 0    |
| Possible Reviewers *                                                          | / <      | 19 Apr 2017  | 0    |
| Preferred Panel *                                                             |          | 19 Apr 2017  | 6    |
| Person History *                                                              | 2        | 19 Apr 2017  | 0    |
| Attachments                                                                   | ×        | 19 Apr 2017  | 0    |
| Print Preview                                                                 | 0        | 19 Apr 2017  |      |

All compulsory sections will guide you with error messages at the top of the screen. Please follow these messages to help you complete the section correctly.

**Step 5:** The *Type of Fellowship* section is a compulsory section. Please follow the instructions below:

- Please select "Postdoctoral Fellowship local" as you will be conducting research at a South African institution.
- Please do not select "Postdoctoral Fellowship abroad" or "DST-NRF Fellowships for Early Career Researchers from the UK".

| -                                                                                      |                                                                                                    |          |                |
|----------------------------------------------------------------------------------------|----------------------------------------------------------------------------------------------------|----------|----------------|
| Instructions                                                                           |                                                                                                    |          |                |
| Freestanding, Innovation and Scarce Skills Fe                                          | African institution, please select "Postdoctoral Fellowship – local". Thi<br>ellowship applicants as well as the NRF-TWAS Postdoctoral Fellowship<br>resident and would like to conduct research at an institution outside § | applican | nts.           |
| "Postdoctoral Fellowship – abroad".<br>° Only select the "DST-NRF Fellowships for Earl | ly Career Researchers from the UK" if you are applying specifically for                                                                                                    | this cal | II.            |
|                                                                                        | ly Career Researchers from the UK" if you are applying specifically for                                                                                                    | this cal | *              |
| ° Only select the "DST-NRF Fellowships for Earl                                        | ly Career Researchers from the UK" if you are applying specifically for<br>Postdoctoral Fellowship – abroad                                                                                                    | this cal | II.<br>*       |
| ° Only select the "DST-NRF Fellowships for Earl                                        |                                                                                                    | this cal | <b>Ⅱ.</b><br>≉ |

**Step 6:** The *Fellowship to be Funded* section is a compulsory section. The dropdown list for *Fellowship for which you are applying*, will have three options: (1) Postdoctoral research – local; (2) Postdoctoral research – abroad; (3) DST-NRF Fellowships for Early Career Researchers from the UK. Please select the relevant option (\*see Step 5).

Please complete the section accurately and keep the following in mind: (1) Applicants must undertake full-time Postdoctoral research. The Fellowship cannot be held concurrently with any salaried employment (2) Applicants must note that the starting date of the research must be before the deadline of 30 June 2018. Any awards not taken up by this date will be cancelled automatically.

| Degree to be Funded                                                                      |                     |              |
|------------------------------------------------------------------------------------------|---------------------|--------------|
|                                                                                          |                     |              |
| Instructions                                                                             |                     |              |
| <ul> <li>Fields marked with a * are compulsory</li> </ul>                                |                     |              |
|                                                                                          |                     |              |
| Fellowship for which you are applying                                                    | Select an option    | *            |
|                                                                                          |                     |              |
| Provide a short description of current and previous                                      |                     |              |
| research study                                                                           |                     | $\sim$       |
|                                                                                          |                     | *            |
| Date of commencement of postdoctoral research                                            | DD/MM/CCYY          |              |
| Full-time                                                                                | ○Yes ○No *          |              |
| Was your Masters degree upgraded to Doctoral?                                            | ○Yes ○No *          |              |
| Does any financial support received for previous studies bind you to a service contract? | ○ Yes ○ No *        |              |
| Student Number (if applicable)                                                           |                     |              |
| Discipline of postdoctoral research                                                      | Select an option    | <b>*</b>     |
| Department/School for postdoctoral research                                              |                     |              |
| Faculty for postdoctoral research                                                        |                     |              |
|                                                                                          |                     |              |
| Indicate what you are doing presently                                                    |                     |              |
| indicate mat you are using presently                                                     |                     | $\checkmark$ |
|                                                                                          |                     | *            |
|                                                                                          | Save Return to Menu |              |

**Step 7:** The *Research Project Information* section requires you to select the proposed institution. Once you have selected the "Postdoctoral research - local" option in the previous section, then the institutions that you can select from the dropdown list will be limited to South African institutions (including SA national facilities).

Should your institution not be on the list, please request it by selecting the support tab on the far right at the top of the screen. Please note that it is the applicant's responsibility to find an institution and supervisor/mentor in South Africa that is willing to host them for the duration of the fellowship.

| Research Project Information                                                                                                    |                                                                                                    |  |
|----------------------------------------------------------------------------------------------------|----------------------------------------------------------------------------------------------------|--|
| -                                                                                                    |                                                                                                    |  |
| Instructions                                                                                                    |                                                                                                    |  |
| <ul> <li>All fields are compulsory in this section.</li> <li>The Short Title of Research Project field is restricted to</li> <li>The Descriptive Title of Research Project field is restrict<br/>the research is about, therefore expanding on the Short</li> <li>You MUST consult the attached information manual between the second second</li></ul> | ted to 2 000 characters (including spaces) and should be a clearer description of what<br>rt Title. |  |
| Applicant's Proposed Institution                                                                                                    | Select an option                                                                                    |  |
| Short Title of Research Project                                                                                                    | *                                                                                                   |  |
| Research Project Start Year                                                                                                    | *                                                                                                   |  |
| Research Project End Year                                                                                                    | *                                                                                                   |  |
| Budget Start Year                                                                                                    | 2018                                                                                                |  |
| Required Funding Period                                                                                                    | *                                                                                                   |  |
| Budget End Year                                                                                                    |                                                                                                    |  |
|                                                                                                    |                                                                                                    |  |
|                                                                                                    |                                                                                                    |  |
|                                                                                                    |                                                                                                    |  |
|                                                                                                    |                                                                                                    |  |
| Descriptive Title of Research Project                                                                                                    |                                                                                                    |  |
|                                                                                                    |                                                                                                    |  |
|                                                                                                    |                                                                                                    |  |
|                                                                                                    |                                                                                                    |  |
|                                                                                                    | *                                                                                                   |  |
|                                                                                                    | 2000 characters left.                                                                               |  |
| Has this research project previously been funded by the NRF?                                                                                                    | ○Yes ○No *                                                                                          |  |
|                                                                                                    | Save Return to Menu                                                                                 |  |

**Step 8:** The *Details of Research* section is one of the most important sections in the application. The section has specific instructions related to each screen. Follow the instructions to complete the section. You are required to give a concise overview about your proposed research in this section as the input is taken into consideration during the assessment of your application. Appropriate literature references must also be included. The Scorecard that will be used to assess your application can be viewed in Section 6 of this document.

| -                                                                           |                                |                        |      |
|-----------------------------------------------------------------------------|--------------------------------|------------------------|------|
| Instructions                                                                |                                |                        |      |
| ° Please note that all fields in this section are compulsory and unless for | ully completed your applicatio | n cannot be submitted. |      |
|                                                                             |                                |                        |      |
| Section                                                                     | Complete                       | Date Updated           | Edit |
| Problem Statement *                                                         | ×                              | 19 Apr 2017            | 6    |
| Rationale and Literature Review *                                           | ×                              | 19 Apr 2017            | 6    |
| Aims and Objectives *                                                       | ×                              | 19 Apr 2017            | 6    |
| Methodology and Proposed Research Plan *                                    | ×                              | 19 Apr 2017            | 6    |
| Anticipated Outputs *                                                       | ×                              | 19 Apr 2017            | 6    |
| Potential Impact *                                                          | ×                              | 19 Apr 2017            | 6    |
| Alignment to National Strategies *                                          | ×                              | 19 Apr 2017            | 6    |
| Infrastructure Required                                                     | 1                              | 19 Apr 2017            |      |

\*Please note that the Details of Research section will only mark as complete when all the sub-sections are completed.

**Step 9:** The Science Engagement section is compulsory section. If you will not be running any science engagement activities, you will still have to select "add" but you can indicate "N/A" under "activity" and category".

| Science Engagement                                                                              |                                            |                            |                                     |
|-------------------------------------------------------------------------------------------------|--------------------------------------------|----------------------------|-------------------------------------|
| -<br>Instructions                                                                               |                                            |                            |                                     |
| <ul> <li>Indicate how you intend to communicate<br/>gap between science and society.</li> </ul> | ate and engage with the wider community or | n the significance of your | research in an effort to bridge the |
| Activity                                                                                        | Category                                   | Edit                       | Delete                              |
|                                                                                                 | Add Return to Menu                         | ]                          |                                     |

16

Step 10: The *Reference* section allows applicants to include academic referees who can comment on the applicants' academic abilities. On final submission of the application the emails containing a reference form are sent automatically to the nominated referees to provide a report on the academic and research capabilities of the applicant. **\*The applicant will have to select one Doctoral Supervisor, one Reference and one Proposed Supervisor/Host.** 

| Instructions                      |                                                                                                 |                                |
|-----------------------------------|-------------------------------------------------------------------------------------------------|--------------------------------|
| • Please complete the reference s | ection below.                                                                                   |                                |
| Title                             | Select an option                                                                                | *                              |
| Surname                           |                                                                                                 | *                              |
| Initials                          |                                                                                                 |                                |
| First Name                        |                                                                                                 | •                              |
| Department                        |                                                                                                 | *                              |
| Faculty                           |                                                                                                 | *                              |
| Organisation where based          | Enter a word or two in the field below (e.g.<br>Stellenbosch) to return a list of all organisat | ions that contain the word(s). |
|                                   | Select an option                                                                                | ▼ 🕕 New '                      |
| Email Address                     |                                                                                                 | *                              |
| Role                              | Select an option                                                                                |                                |

It is the applicant's responsibility to ensure that the referee email is correct and that the referees have responded by the closing date of 06 July 2017 as this category is assessed in the application. The applicant must view the application PDF to check if a referee has responded to the request for reference. A "yes" indicates a response and a "no" indicates no response from the referee.

| ferences      |                             |
|---------------|-----------------------------|
| Title         | Prof                        |
| Initials      | Z                           |
| Surname       | Mahlangu                    |
| Name          | Zodwa                       |
| Department    | dfjkdjdfkds                 |
| Institution   | CAPE ANIMAL MEDICAL CENTRE  |
| Email Address | melissa.govender@nrf.ac.za  |
| Role          | Supervisor/Host of research |
| Responded     | No                          |

**Step 11:** The *Possible Reviewers* section is compulsory in this Call. The section requires that you add the names of possible reviewers in your field of research that you have interacted with through conferences or other academic fora, to provide a neutral review of your proposed research project. A minimum of six (6) and a maximum of ten (10) possible reviewers are required.

| Instructions                                                                                                    |          |               |          |             |               |      |        |
|----------------------------------------------------------------------------------------------------|----------|---------------|----------|-------------|---------------|------|--------|
| <ul> <li>Please suggest suitable reviewers for this proposal.</li> <li>Please be frank as to your relationship with the reviewer: acquaintance, collaborator, ex-colleague, etc.</li> <li>A minimum of 6 and a maximum of 10 reviewers have to be added for this section to mark as complete.</li> <li>Reviewers from the same institution as the applicant should not be selected.</li> </ul> |          |               |          |             |               |      |        |
| Surname                                                                                                    | Initials | Email Address | Priority | Priority Up | Priority Down | Edit | Delete |
|                                                                                                    |          |               |          |             |               |      |        |

**Step 12:** *Person History* section is a section required for statistical purposes by the NRF and it allows us to ascertain who previously received NSFAS (South African National Student Financial Aid Scheme) funding.

| -                                               |                                    |  |
|-------------------------------------------------|------------------------------------|--|
| Instructions                                    |                                    |  |
| ° Proof of NSFAS or University financial aid sc | heme must be attached.             |  |
| Previous studies funded by                      | SFAS bursary                       |  |
|                                                 | SFAS Joan                          |  |
|                                                 |                                    |  |
|                                                 |                                    |  |
|                                                 | Self funded                        |  |
|                                                 |                                    |  |
|                                                 | Other Government departments       |  |
|                                                 | International donor funds          |  |
|                                                 | Not funded from any other source * |  |
| Current degree funding                          | SFAS bursary                       |  |
|                                                 |                                    |  |
|                                                 |                                    |  |
|                                                 | University Financial Aid           |  |
|                                                 | Family funded                      |  |
|                                                 | Self funded                        |  |
|                                                 | Other Government departments       |  |
|                                                 | International donor funds          |  |
|                                                 | Not funded from any other source * |  |
| Are you currently a DST-NRF intern              | ○ Yes ○ No *                       |  |
|                                                 | Save Return to Menu                |  |

**Step 13:** *Attachments* section - please print, certify and then scan all of the required documentation and submit as a single PDF file; then upload to the section as one document.

The following documents are compulsory:

- Copy of passport valid for the next 2 years or more i.e. 2018 onwards
- Certified copies of degree certificates for undergraduate, Masters and Doctoral studies (if Masters was upgraded to Doctoral this needs to be stated clearly in your application)
- Official letter from employer in home country providing you with the required leave in order to undertake the postdoctoral fellowship
- Official acceptance letter from the South African host institution (signed, stamped and on an official letterhead). The letter should include details of the availability of specialised equipment, infrastructure and resources to enable the fellow to conduct their research.
- SAQA certificate (if this is not yet available, proof that SAQA evaluation has been applied for has to be attached)
- English Language Proficiency Test results (if available)
- If you are a fellow with a disability, you must also upload a medical certificate in support of your disability

| Attachments                                                                                                    |      |                    |      |      |        |  |
|----------------------------------------------------------------------------------------------------|------|--------------------|------|------|--------|--|
|                                                                                                    |      |                    |      |      |        |  |
| Instructions                                                                                                    |      |                    |      |      |        |  |
| <ul> <li>Please consult with the Call documents to determine what attachments are compulsory. Please note that if they are not attached, the application will not be processed for reviewing.</li> <li>Capture an appropriate Description for the document to be uploaded.</li> <li>Select the Document Type to be uploaded.</li> <li>Click the Browse button below to select the file on your local machine.</li> <li>Click on the Upload button to save.</li> <li>Upload pages individually if document is larger than 4MB.</li> <li>Please do not upload zip files. Acrobat reader has built-in security to prevent the opening of zip files by default (please read the article at <a href="http://forums.adobe.com/thread/520515">http://forums.adobe.com/thread/520515</a> for more information).</li> </ul> |      |                    |      |      |        |  |
| Description                                                                                                    | Туре | File Name          | Edit | View | Delete |  |
|                                                                                                    |      | Add Return to Menu |      |      |        |  |

NRF- TWAS Postdoctoral Fellowship Application and Funding Guide for 2018

#### **SAQA and English Proficiency certificates**

Applicants who have already obtained their SAQA Evaluation and English Language Proficiency certificates must include them in the PDF file. If not already available, the two certificates can be submitted by successful applicants before taking up the awards. The funds will however not be released if the certificates, including the English certificate, are not attached. The English Proficiency Certificate is compulsory.

Applicants are advised to start this process early to allow time for processing. Information on the process can be accessed by logging on to <u>www.saqa.org.za</u>. On the SAQA website, navigate to Service - Evaluation of Foreign Qualifications - General Information. Applicants must strictly adhere to all the instructions and provide all applicable documents to avoid delays and rejection of applications. Applicants are advised to courier all application documents to SAQA directly.

The following requirements of the English Language Proficiency Academic test:

IELTS 6.5 (no band less than 6.0); or TOEFL (paper) 575 (TWE 4.5); or TOEFL iBIT (min. 20); or Cambridge minimum 58. Information on the IELTS tests can be obtained from the British Council in home country or accessed on: <u>www.ielts.org</u>. Further information on the TOEFL test can be accessed on: <u>www.toefl.com</u>. Consult the British Council in the home country for assistance. This certificate is a requirement even if all degrees were taken in English.

\*Please note that should any of the required documents not be uploaded to the application, the application will be rejected without review.

Step 14: Applicants must ensure that they adhere to their institution's internal closing date for submission of their application to allow for internal institutional screening and review. The internal closing date will be determined by the respective research offices or Post Graduate Office and is usually at least two weeks prior to the NRF's closing date

Designated Authorities (DAs) at institutions ensure that all proposals are screened and approved through internal institutional processes **before** submitting applications to the NRF. The NRF assumes that the respective DAs are satisfied with the standard of all proposals validated and submitted, and that the institution approves and supports the proposed research.

**Step 15:** The final submit button will appear only if all compulsory sections are complete. Press OK to submit your application. If all the compulsory sections are complete and the final submit button does not appear, select any section and resave to refresh the application; you will then see the final submit button. A submitted application is automatically routed to the DA in the Research Office of the institution that you selected, for internal review and validation. Late applications, additional supporting documentation or information received after the closing date will not be accepted or considered.

The NRF will not process applications that are incomplete, contain insufficient or incorrect detail, or fail to comply with instruction. Such applications will be rejected. The application must be completed in sufficient detail to allow for a comprehensive review and evaluation by external reviewers. In addition to the electronic application and required attachments, the NRF may request additional information or documentation to support an application if required. Failure to supply such information or documentation upon request may result in the rejection of the application.

#### 5. Screening and Review Processes

#### 5.1. Overview of the Screening Process

All applications validated by institutions and submitted to the NRF are screened by the NRF for compliance with the eligibility criteria of the Call for applications, as well as the requirements for completing the NRF Online Submission application. Applications that fail to meet the stipulated requirements will be rejected.

#### 5.2. Overview of the Review Process

The NRF's peer review policy requires that all applications be subjected to a review process. Applications submitted to this funding instrument will go through a panel review process.

Panel members are selected from the NRF database and other sources, which is updated on a continuous basis. When selecting the review panel, the expertise and experience of individuals in application adjudication are taken into account. In assessing the application, agreed assessment criteria are applied in the form of a scorecard (please refer to Section 6).

The Review Panel provides recommendations to the NRF and the final funding decision is made by the NRF taking strategic and policy objectives into consideration. In awarding grants in this funding instrument, the NRF takes into account the recommendations of the peer review panel, the objectives and targets of the funding instrument, and the available funds.

## 6. Ranking of Applications

The purpose of the scoring system is to evaluate applications, based on funding instrument criteria, in order to determine applications that are most deserving of the limited funds available. All research proposals submitted to the NRF for funding are evaluated according to a number of predetermined criteria. Applications are assessed and ranked on the basis of criteria as listed in the table below. Each area may be given a weight to indicate its relative importance. Kindly consult the table below for details on the criteria used.

# Scorecard for the Assessment of Proposals for Postdoctoral fellowships

| Critorio              | Sub Critoria                                         | Weight         |  |
|-----------------------|------------------------------------------------------|----------------|--|
| Criteria              | Sub-Criteria                                         | (Total = 100%) |  |
| Track Record of       | Applicant expertise/training that will enable the    | 10%            |  |
| Applicant             | applicant to successfully undertake the              |                |  |
|                       | proposed research.                                   |                |  |
|                       | The applicant's research track record which          | 10%            |  |
|                       | could include peer reviewed publications,            |                |  |
|                       | conference proceedings, research prizes and          |                |  |
|                       | awards.                                              |                |  |
| Scientific and        | Literature review with citations, significance of    | 20%            |  |
| Technical quality of  | the research in terms of the problem statement,      |                |  |
| proposed research     | aims and objectives.                                 |                |  |
|                       | Scientific contribution; originality and new         |                |  |
|                       | knowledge to be generated.                           |                |  |
|                       | Research design, methodology developed to            | 20%            |  |
|                       | address aims of the research.                        |                |  |
|                       | Provision of workplan and feasible timelines and     |                |  |
|                       | milestones for the research.                         |                |  |
|                       | Alignment with national and institutional            | 5%             |  |
|                       | research priorities.                                 |                |  |
| Institutional Support | Institutional support for the Postdoctoral           | 10%            |  |
|                       | fellowship through infrastructure and facilities for |                |  |
|                       | an enabling environment.                             |                |  |
| Potential Research    | Details of envisaged realistic outputs of the        | 5%             |  |
| Outputs and Impact of | research such as publications, conference            |                |  |
| the research          | proceedings, toolkits, policy documents.             |                |  |
|                       | Contribution to Postdoctoral research skills         | 10%            |  |
|                       | development in a priority research area (human       |                |  |
|                       | capacity development of the applicant)               |                |  |
|                       | Potential for socio-economic impact of the           | 10%            |  |
|                       | research in South Africa                             |                |  |
|                       |                                                      | 100%           |  |

# 7. Application Feedback and Disputes

Once the review and assessment processes have been completed and the recommended funding decision has been approved by the NRF, the NRF will publish a list of successful applications on the NRF website, <u>www.nrf.ac.za/bursaries/calls</u>. Thereafter, successful applicants will receive a letter of award. The application status online will not indicate whether or not the application has been approved for funding. **This funding instrument does not provide feedback to unsuccessful applicants**; if your name does not appear on the published list of successful applications it means that your application was unsuccessful.

An unsuccessful applicant who requires feedback is advised to contact their institutional office to request feedback from the NRF. The NRF does not provide feedback to all unsuccessful applicants due to the high volume of applicants within this funding instrument.

#### 8. Change Requests

#### 8.1. Prior Approval Requests

Applicants must submit all change requests in writing to the NRF for approval before effecting any changes. The request must have institutional DA endorsement and be submitted to the NRF *via* the Research Office for approval prior to the change.

#### 8.2. Changes in Project Scope, Supervisor or Institution

Changes may occur where a project scope, host or institution needs to be changed from the original research proposal, host or institution respectively. The request must have institutional DA endorsement and be submitted to the NRF *via* the Research Office. Such requests must be forwarded to the NRF 30 days before the change is intended to take place.

\*This does not apply when the fellow has completed their research at the institution and wishes to change the project/supervisor/institutions. In this case, the fellow has to complete an exit report and any remaining funds will have to be returned to the NRF.

#### 9. Scientific Compliance

#### 9.1. Methodology

The fellow takes scientific responsibility for the research to be undertaken, including its objectives and the methodology outlined in the project proposal. The student is required to devote the necessary time to the research project in compliance with the work-plan for the research proposal approved by the NRF so as to achieve the project's stated aims and objectives.

# 9.2. Intellectual Property Rights

The intellectual capital generated by NRF funded research must be appropriately protected and exploited for the benefit of South Africa. This condition should not interfere with the Intellectual Property Rights arrangements already made, on condition that the majority of the benefits arising from the intellectual capital accrue to South Africa and its citizens. This condition is aligned with the *Intellectual Property Rights Act, 1* which will override this condition of grant.

#### 9.3. Ethics

The fellow is required to maintain the highest ethical and safety standards in conducting the research, particularly when human and animal subjects are involved. It remains the responsibility of the project leader to comply with all relevant regulations in this regard, including those of the institution at which the research is carried out. An ethical clearance certificate (where applicable) must be submitted to the NRF in respect of successful applications before funding can be released.

#### **10. References**

RSA (2008). Intellectual Property Rights from Publicly Financed Research and Development Act 51 of 2008. *Government Gazette*, 22 Dec 2008. Vol 522, No 31745